## **Acquired by Computer on the Schemes of Multivariate Interpolation\***

#### **Lihong Cui1 , Xiaowan Wang<sup>1</sup> , Yinong Yang1 , Huan Bao<sup>2</sup>**

<sup>1</sup>College of Mathematics, Liaoning Normal University, Dalian <sup>2</sup>College of Mathematics, Delin University of Technology, Delic <sup>2</sup>College of Mathematics, Dalian University of Technology, Dalian Email: cuilihong@lnnu.edu.cn, 377057874@qq.com, fytjmflvv907@qq.com, 12190499882@qq.com

Received: Oct.  $30^{th}$ ,  $2013$ ; revised: Nov.  $12^{th}$ ,  $2013$ ; accepted: Nov.  $18^{th}$ ,  $2013$ 

Copyright © 2013 Lihong Cui et al. This is an open access article distributed under the Creative Commons Attribution License, which permits unrestricted use, distribution, and reproduction in any medium, provided the original work is properly cited.

**Abstract:** Multivariate interpolation is one of the hot research problems of computational mathematics, which derives its widespread application in the list, the multiple functions of finite element method, industrial product design, research and production. This paper first introduces the basic concepts of multivariate interpolation, and then studies the existence and uniqueness of multivariate interpolation function, that is, how to choose the set of nodes to make the existence and uniqueness of multivariate interpolation polynomial function at the same time; this paper gives some construction methods on set of nodes for multivariate interpolation, such as: linear superposition method and curve superposition method. The application of construction method is given in this paper. We use MATLAB software to realize binary linear interpolation, binary quadric and binary cubic interpolation and find that interpolation effect is also getting better and better along with the increase in the degree of interpolation polynomial

**Keywords:** Well-Posed Node Set; The Multivariate Polynomial; The Multivariate Interpolation

# 多元插值格式的计算机实现**\***

## 崔利宏1,王晓婉1,杨一浓1,鲍 焕2

<sup>1</sup>辽宁师范大学数学学院,大连 <sup>2</sup>大连理工大学数学学院,大连 Email: cuilihong@lnnu.edu.cn, 377057874@qq.com, fytjmflvv907@qq.com, 12190499882@qq.com

收稿日期: 2013 年 10 月 30 日; 修回日期: 2013 年 11 月 12 日; 录用日期: 2013 年 11 月 18 日

摘要:多元插值是目前计算数学领域的一个热门研究问题,这源于它在多元函数列表、有限元法、 工业产品外形设计等实际科研生产中的广泛应用。本文首先介绍了多元插值的基本概念,进而研究了 多元插值函数的存在唯一性问题,也就是如何选择结点组才能使多元插值多项式函数惟一存在问题, 同时本文给出了多元插值结点组的一些构造方法,如:直线法叠加法、弧线叠加法。本文将这两种构 造方法应用到具体的示例中,最后应用本文给出的构造方法,我们用 MATLAB 软件来分别实现了二 元一次、二元二次和二元三次插值,并将它们进行了对比,发现随着插值多项式次数的增加插值效果 也越来越好。

关键词: 适定结点组; 多元多项式; 多元插值

<sup>\*</sup> 基金项目:本论文得到国家自然科学基金(NO:41171137)项目资助。

## **1.** 引言

多元插值问题是计算数学领域中一个非常重要的基本问题,同时也是一个经典的数学问题,在计算数学中 占据着核心地位。由于多元插值在许多科研领域有广泛的应用,因此多元插值问题的研究也越来越受到人们的 重视。但是,传统的多元差值格式的构造方法,其中的公式十分繁琐,计算量又很大,单纯依赖便携式计算器 或手工操作是远远达不到科研生产需要的,因此如果能够使用计算机来解决插值问题的一个很重要的手段,本 文就是利用 MATLAB 数学软件来实现多元插值。

本文参考<sup>[1,2]</sup>中给出了多元插值问题的定义,提出了文章研究的课题;参考文献<sup>[3,4]</sup>给出的适定结点组存在性 和唯一性的相关定理,并给出了选取适定结点组的几种方法,为下文具体示例中选取适定结点组用 MATLAB 软件来实现插值做理论铺垫;借鉴文献<sup>[5,6]</sup>,本文选择适当示例用 MATLAB 软件<sup>[7]</sup>编程得以实现多元插值格式, 并给出了相应插值多项式及被插函数的图像,以便直观地观察插值的效果。

#### **1.1.** 多元多项式函数插值问题提法

 $\hat{\mathcal{R}}$ 义 $1^{[1]}$ : 设 $P_i(x, y)$ ,  $P_i(x, y)$ , …,  $P_i(x, y)$ 是一组线性无关的实系数二元多项式  $P = \text{Span}\{P_1(x, y), P_2(x, y), \dots, P_k(x, y)\}\,$ 

 $D \not\in R^2$ 上的有界闭区域,  $f \in (D)$ ,  $q_1, \cdots, q_k$  是  $D$  中互异的点。二元多项式插值问题,寻找  $p \in P$ ,使得下 述插值条件被满足:

$$
p(q_i) = f(q_i), i = 1, \cdots, k
$$
 (1)

 $\forall x \in \mathbb{R}$  *p*(x, y) 称为  $f(x, y)$  在 P 中的插值多项式,  $q_1, \dots, q_k$  称为插值结点。

#### **1.2.** 多元插值多项式存在性讨论

**定义 1™:** (Haar 定理)设 *S* 是欧式空间 *R*"(n≥2)中包含一个内点 *q* 的点集。设 φ<sub>1</sub>,φ<sub>2</sub>,…,φ<sub>n</sub>(n > 1)定义于 *S* 上,且其中每个函数均在 *q* 的一个邻域内连续,则这个函数组在 *S* 上不是唯一可解的。

根据 Haar 定理,在构造多元插值多项式时,插值结点组的选取是一个关键的问题,因为并不是对于任意给 定的插值结点组,多元插值多项式都是存在并且唯一的,为求得插值多项式,首要的问题就是选择插值结点组  $q_1, \dots, q_k$ , 使得插值问题(1)的解存在并且唯一。

定义 2: 若对任意给定的被插函数  $f(x, y)$ , 插值问题(1)的解均存在并且唯一, 则称  $q_1, \dots, q_k$  是空间  $P$  的适 定结点组。

引理 1<sup>[2]</sup>: 点组 q<sub>1</sub>,…,q<sub>k</sub> 是空间 P 的适定结点组, 必须且只须该点组不在 P 中的任何一条代数曲线上。

#### **2.** 主要定理及其证明

关于 P<sub>n</sub> 的适定结点组的选取问题本文给出下列构造方法。

 $\boldsymbol{\hat{\Xi}}$ 理 2: (多元插值函数适定结点组构造方法)若  $q_1, \cdots, q_k$  是  $P_n$ 的适定结点组,且它们的每个点都不在某条  $l$ 次(1=1或2)不可约代数曲线 $q(x,y)$ =0上。则将在该曲线上任取的 $(n+3)$ l-1个不同点与 $q_1,\cdots,q_k$ 放在一起,必 构成空间 的一个适定结点组。 *Pn l*

证明: 用 A 表示不可约代数曲线  $q(x, y) = 0$  上所取的 $(n+3)l - 1$ 个不同点的集合, $\{q_i\}_{i=1}^k$ 的点数  $k = C_{n+1}^2$  。 用 B 表示这两个点集的并, 则点集 B 的点数恰与 P<sub>n+l</sub> 的维数  $C_{n+t+2}^2$  相同(注:  $l = 1$ 或 2)。利用反证法来证明 B 是  $P_{_{n+l}}$ 的适定结点组。假若 B 不是  $P_{_{n+l}}$ 的适定结点组,则由引理,必存在非零多项式  $p(x,y)$ ∈  $P_{_{n+1}}$  使得 B 中的所有 点落在代数曲线 *p*(*x*, y)=0上。但 A 中的点均位于不可约代数曲线 *q*(*x*, y)=0上,于是 l 次不可约代数曲线  $q(x, y) = 0$  与代数曲线  $p(x, y) = 0$  至少有  $(n+3)l - 1 > (n+1)l$  个交点。由 Bezout 定理,  $p(x, y)$  与  $q(x, y)$  必有公

因子存在。但 *q*(*x*, y) 是不可约多项式,是故 *q*(*x*, y) 必为 *p*(*x*, y) 的因子。即有多项式因子 *r*(*x*, y)∈ *P*" 存在,使 得  $p(x, y) = q(x, y)r(x, y) r(q_i) = p(q_i)/q(q_i), i = 1, 2, \cdots, k$  注意到 ${q_i}_{i=1}^k \not\equiv P_n$ 的适定结点组, 所以  $r(x, y) = 0$ , 进而  $p(x, y) = 0$ , 此与  $p(x, y)$ 是非零多项式的假设相矛盾。

#### **3.** 适定结点组的构造方法

利用定理 2 可以构造出一系列的适定结点组, 例如有以下构造 P<sub>n</sub> 的适定结点组的几个方法:

#### **3.1.** 直线型结点组

 $\frac{2}{\pi}$  0 步: 在  $R^2$  上任取一点  $Q_1$  作为结点,

第 1 步: 在 $R^2$ 上任做一条直线  $I_i$  不通过点  $Q_i$ , 在其上任取两个互不相同的点作为新增加的结点, …………………

第  $n \not\!\rightarrow$ : 在  $R^2$  上任做一条直线  $l_n$  不同过前面已经选好的点,在其上任取  $n+1$  个互不相同的点作为新增加 的结点,

当  $n$  步完成时所得到的结点组记为 $T_{\scriptscriptstyle n}$ ,并称它为直线型结点组。根据定理 2 显然 $T_{\scriptscriptstyle n}$ 是  $P_{\scriptscriptstyle n}$ 的适定结点组(例 如图 1 的取法)。

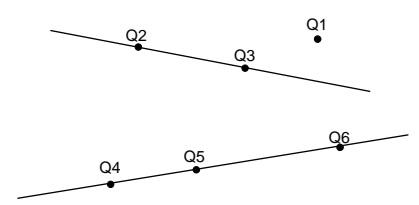

**Figure 1. Method of adding the straight-lines**  图 **1.** 添加直线法

#### **3.2.** 弧线型结点组

 $\frac{2}{\pi}$  0 步: 在  $R^2$  上任取一点  $Q_1$  作为结点,

第1步: 在 $R^2$ 上任做一条二次不可约曲线 $l_1$ (可以是椭圆、双曲线或抛物线)不通过点 $Q$ , 在其上任选 5 个 互不相同的点作为新增加的结点,

………………………

第 n 步: 在 R<sup>2</sup> 上再做一条二次不可约曲线 l<sub>n</sub> 不通过前面已经选好的点, 在其上任选 4n + 1 个互不相同的点 作为新增加的结点,

当 n 步完成时所得到的结点组记为 H<sub>2</sub>,, 称为 2n 次弧线型结点组(例如图 2 的取法)。

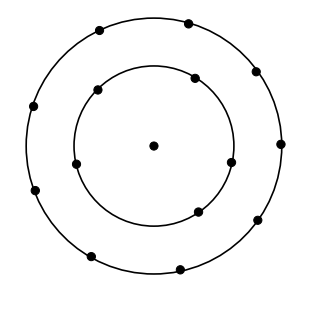

**Figure 2. Method of adding the conic curves**  图 **2.** 添加圆锥曲线法

定理 3:  $H_{2n}$ 是 $P_{2n}$ 的适定结点组。

然, 证明:显 *H*2*<sup>n</sup>* 是 *P*2*<sup>n</sup>* 的插值结点组。下面只需要证 *H*2*<sup>n</sup>* 的适定性。用数学归纳法。当 *n* = 0 时命题显然 为真。现在假设命题对  $n = k$  为真, 来证对  $n = k + 1$  也为真。用反证法, 假若不然, 则根据引理 2,  $H_{2(k+1)}$  必在  $P_{2(k+1)}$ 中的某条代数曲线

$$
P(x, y) = c_{00} + c_{10}x + c_{01}y + \dots + c_{2(k+1)0}x^{2(k+1)}
$$
  
 
$$
+ \dots + c_{02(k+1)}y^{2(k+1)} = 0
$$

设 $l_{\scriptscriptstyle k+1}$ 的方程是:

$$
Q(x, y) = \alpha_{00} + \alpha_{10}x + \alpha_{01}y + \alpha_{11}xy + \alpha_{20}x^{2} + \alpha_{02}y^{2} = 0
$$

由于它是一条二次曲线,故其二次项系数不全为 0, 并且如果它不是 P(x,y)=0的分量, 则根据 Bezout 定 理,它至多和 *P*(*x*, y)交于 4(*k* + 1) 个点,但是按照我们的选点规则, *l<sub>k+1</sub>* 包含 4(*k* + 1) 个 *H <sub>2(k+1)</sub> 中的点,*也就是 说,它与 *P*(*x*, y)=0 有 4(*k* +1) 个交点,这就发生了矛盾。因此 *l<sub>k+1</sub> 一*定是 *P*(*x*, y)=0 的分量,从而有分解式:  $P(x, y) = Q(x, y)P_1(x, y)$ 其中 $P_1(x, y)$ 是 2k 次多项式。由选点规则知,  $l_{k+1}$  不通过第  $k+1$  步以前所选取的点, 因此 *P*<sub>1</sub>(x, y)=0 通过结点组 *H*<sub>2k</sub> ,由引理 2,此处的 *H*<sub>2n</sub> 在 *P*<sub>2k</sub> 中不适定,矛盾。故此,该命题得证。

推论 1: 以一点 O 为圆心做 n 个不同的同心圆周,在每个圆周上分别取 5,9,13,…,4n+1个不同的点,则这 些点和点 O 就作定了 P<sub>2n</sub> 中的一个适定结点组。 另外添加直线法和添加弧线法可交替使用。 一般地, 若已知 P<sub>n</sub> 的 一个适定结点组 7, ,则在不通过 7, 的任何一条 *i* 次(*i* = 1 或 2)曲线上再取 2(n + 1) 个点,便可构成 P,<sub>+1</sub> 的适定结 点组 $T_{\scriptscriptstyle n+1}$ 。

**1**: 注记 以上给出的构造多元函数插值适定结点组的方法是与要插值的函数无关的;也就是说只要在实际 科研生产 中给定了要插值的函数,按照我们给出的构造插值结点组的方法,就一定能够构造出唯一的插值多项 式来,通常,只要插值的函数不同,所构造出的插值多项式函数也会不同。

#### 多元多项式插值示例 **4.**

 $\pmb{\varnothing}$  1: 用多项式插值  $f(x,y)$  =  $\sqrt{x^2 + y^2}$  这个二元函数。我们先用二元一次多项式函数做插值函数: 取点  $Q_{\!\scriptscriptstyle 1}(0,0)$ 作为结点,作直线 y = x + 1 如图 2~4 所示,并在该直线上取异于  $Q_{\!\scriptscriptstyle 1}$ 点的两点  $Q_{\!\scriptscriptstyle 2}(0,1)$  ,  $\ Q_{\!\scriptscriptstyle 3}(1,0)$  作为结点, 由定理 3 知  $Q$ <sub>1</sub> ,  $Q$ <sub>2</sub> ,  $Q$ <sub>3</sub> 为一组适定结点组,一次插值多项式为:  $f_1(x, y) = x + y$  。

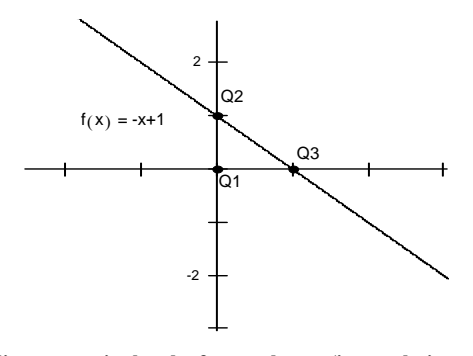

**Figure 3. A diagrammatic sketch of example one (interpolation of degree one)**  图 **3.** 例一的示意图**(**一次插值**)**

用二元二次多项式函数做插值函数: 取点  $Q_1(0,0)$  作为结点, 做单位圆, 在单位圆取  $Q_2(0,1)$ ,  $Q_3(1,0)$ ,  $Q_4(0,-1)$ ,  $Q_5(-1,0)$ , 和  $\mathcal{Q}_6\left(\frac{\sqrt{2}}{2},\frac{\sqrt{2}}{2}\right)$  $(2 \t2)$ 这 5 个互异的点作为结点组(如图 4 所示),由定理 3 可知,所取点组  $Q_{\text{l}}\!cdots, Q_{\text{6}}$  为适定结点组, 得到该函数的二次插值多项式为:  $f_2(x, y) = x^2 + y^2$ 。

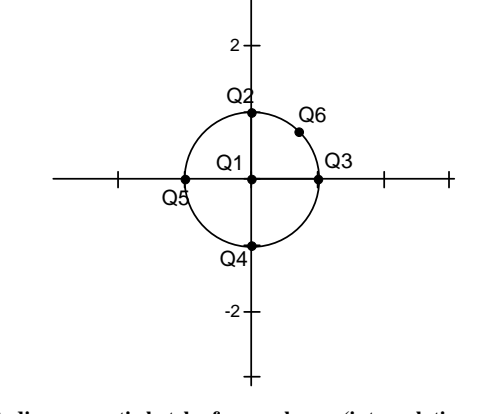

Figure 4. A diagrammatic ketch of example one (interpolation of degree two) 图**(**二次插值**)** 图 **4.** 例一的示意

用二元三次多项式函 数做插值函数: 在平面直角坐标系中做单位圆并将其记为 O<sub>1</sub>,并做该单位圆的内接正五边形,延长五边形的五条边,得到这 五条边分别相交于五个点且这五个点共圆,记该圆为 $O_2$ ,则 $O_1$ 和 $O_2$ 是同心圆,经计算得圆 $O_2$ 的半径为 $\frac{3+\sqrt{5}}{2}$ 2 如图 5 所示,在圆 $\emph{O}_{\textrm{l}}$ 上取互异的 5 个点 $\emph{Q}_{\textrm{l}}\Big(\frac{3+\sqrt{5}}{2},0\Big)$ ,  $+\sqrt{5}$ ,  $(2)$  $^{+}$ 2  $\left(0, 3+\sqrt{5}\right)$  $Q_2\left(0, \frac{3+\sqrt{5}}{2}\right), Q_3\left(-\frac{3+\sqrt{5}}{2},0\right)$  $\left(-\frac{3+\sqrt{5}}{2}, 0\right)$ ,  $Q_4\left(0, -\frac{3+\sqrt{5}}{2}\right)$  $\left(0, -\frac{3+\sqrt{5}}{2}\right)$  $\left(0, -\frac{3+\sqrt{3}}{2}\right)$ ,  $\mathcal{Q}_{5}\left(\frac{3\sqrt{2}+\sqrt{10}}{4},\frac{3\sqrt{2}+\sqrt{10}}{4}\right)$ , 在圆 $O_{2}$ 上取互异的 5 个点  $\left( \begin{array}{cccc} 4 & 3 & 4 \end{array} \right)$ 互异的 5 个点  $Q_6(1,0)$  ,  $Q_7(0,1)$  ,  $Q_8(-1,0)$  ,  $Q_9\left(\frac{\sqrt{2}}{2},\frac{\sqrt{2}}{2}\right)$  $(2 2)$  $Q_8(-1,0)$ ,  $Q_9\left(\frac{\sqrt{2}}{2},\frac{\sqrt{2}}{2}\right)$ ,  $\mathcal{Q}_{10}\left(\frac{1}{2},\frac{\sqrt{3}}{2}\right)$  $(2 2)$ ,由定理 2.3 得 Q<sub>1</sub>,…,Q<sub>10</sub> 是一个适定结点组,得到 *f* <sub>3</sub>(x, y) = 0.5528 + 0.4472x<sup>2</sup> + 0.4472y<sup>2</sup> ,即为该函 数的二次插值 多项式。

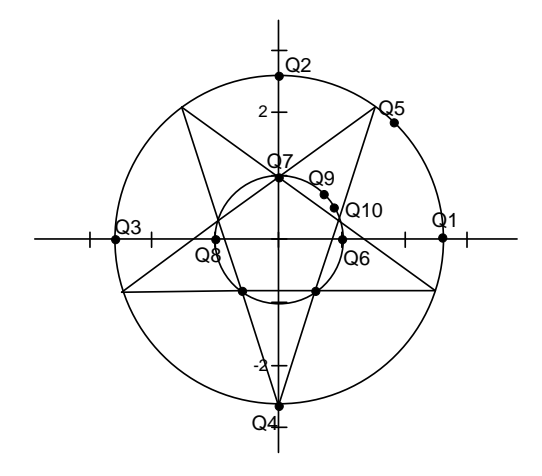

**Figure 5. A diagrammatic sketch of example one (interpolation of degree three)**  图 **5.** 例一的示意图**(**三次插值**)**

## **5.** 用 **MATLAB** 来实现多项式插值

给定要插值的函数:  $f(x, y) = \sqrt{x^2 + y^2}$ , 用 MATLAB 软件实现二元一次、二元二次和二元三次插值图 像如下:

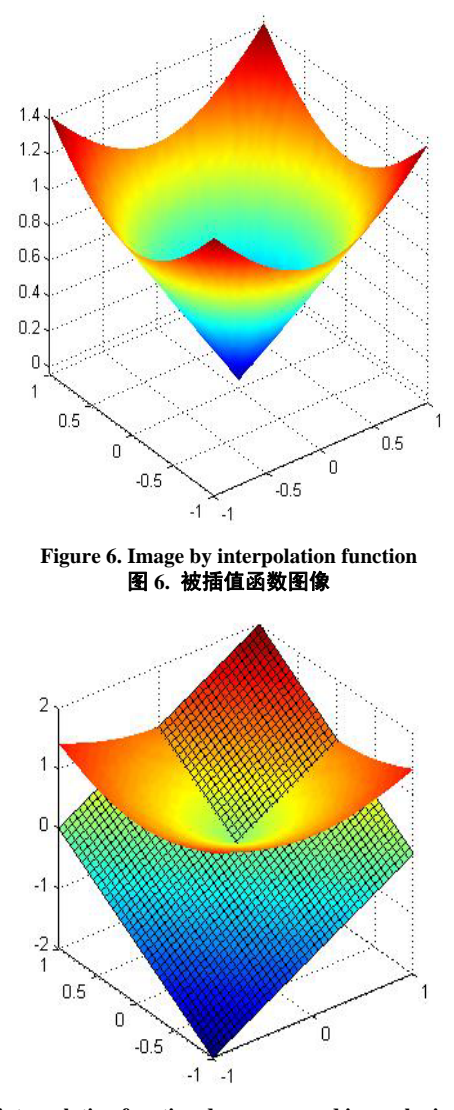

**Figure 7. Image of interpolation function degree one and image by interpolation function**  图 **7.** 一次插值函数图像与被插值函数图像

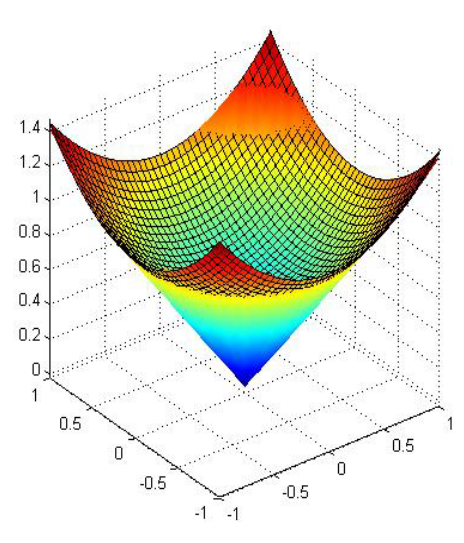

**Figure 8. Image of interpolation function degree two and image by interpolation function**  图 **8.** 二次插值函数图像与被插值函数图像

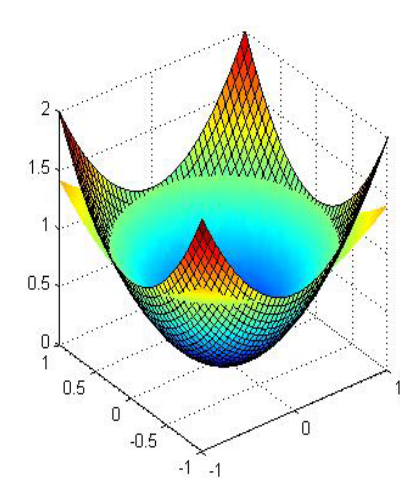

**F igure 9. Image of interpolation function degree three and image by interpolation function**  图 **9.** 三次插值函数图像与被插值函数图像

说明: 图 6 是插值函数  $f(x, y) = \sqrt{x^2 + y^2}$  的曲面图; 图 7 是构造出的二元一次插值函数插值效果图; 图 8 是构造出的二元二次插值函数插值效果图;图 9 是构造出的二元三次插值函数插值效果图。

由以上图像我们可以看出:随着插值次数的增加插值效果越来越好,插值多项式的图像越来越贴近原函数 图像。

比如,我们用插值多项式求在 (-1,-1)处的函数值,一次、二次、三次的插值结果分别为:-2.00,2.00,1.4472, 而在该点处的精确值为√2<sub>,</sub>那么误差分别为 <sub>t1</sub> = |–2 – √2| ≈ 3.414 , *t<sub>2</sub> = |*2−√2| ≈ 0.586 , *t<sub>3</sub> = |*1.4472 – √2| ≈ 0.033 。

## **6.** 致谢

本文得到国家自然科学基金(NO:41171137)项目资助;感谢吉林大学数学科学学院梁学章教授的悉心指导。

## 参考文献 **(References)**

- [1] 王仁宏 (2005) 数值逼近. 高等教育出版社, 北京.
- [2] 梁学章, 李强 (2005) 多元逼近. 国防工业出版社, 北京.
- [3] Kincaid D. and Cheney W. 著, 王国荣, 余耀明, 徐兆亮, 译 (2005) 数值分析. 机械工业出版社, 北京.
- [4] 崔利宏, 姜志敏 (2008) 关于多元分次插值结点组适定性问题的研究. 延边大学学报(自然科学版), 2, 86-88.
- [5] 梁学章 (1979) 二元插值的适定结点组与迭加插值法. 吉林大学自然科学学报, **1**, 27-32.
- [6] 张德峰 (2010) MATLAB 数值分析第二版. 机械工业出版社, 北京.
- [7] 张德峰, 著 (2007) MATLAB 数值分析与应用. 国防工业出版社, 北京.